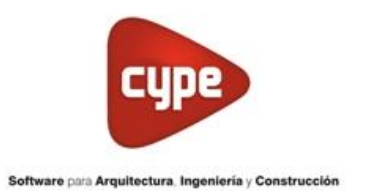

## **TEMARIO ARQUIMEDES "BANCO DE PRECIO"**

## **CLASE 1**

- Creación de nuevo archivo Banco de Precios
- Usos del Generador de Precios
- Creación de carpetas contenedoras de conceptos simples (Mano de Obra, Materiales, Maquinarias)
- Creación de conceptos simples en forma manual
- Incorporar documentos o imágenes a la base de datos.
- Creación de partidas/Análisis de precios
- Porcentaje de herramientas menores
- Compartir base de datos

## **CLASE 2**

- Clasificación de conceptos simples.
- Exportación de conceptos a Arquímedes desde Excel.
- Exportación de capítulos y subcapítulos desde Excel.
- Actualización de precios de conceptos simples

## **CLASE 3**

- Exportación de análisis de precios desde Excel a Arquímedes.
- Utilización de herramienta "Lista de conceptos"
- Utilización del generador de precios

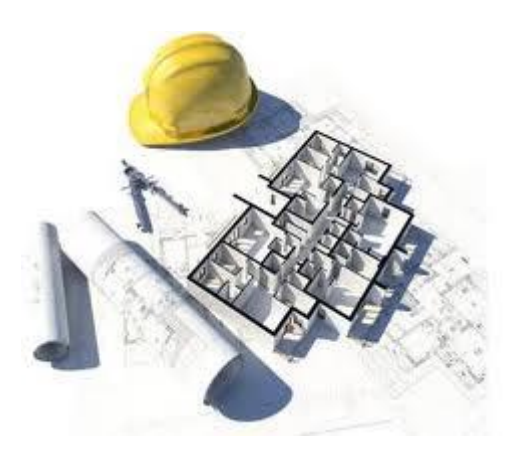